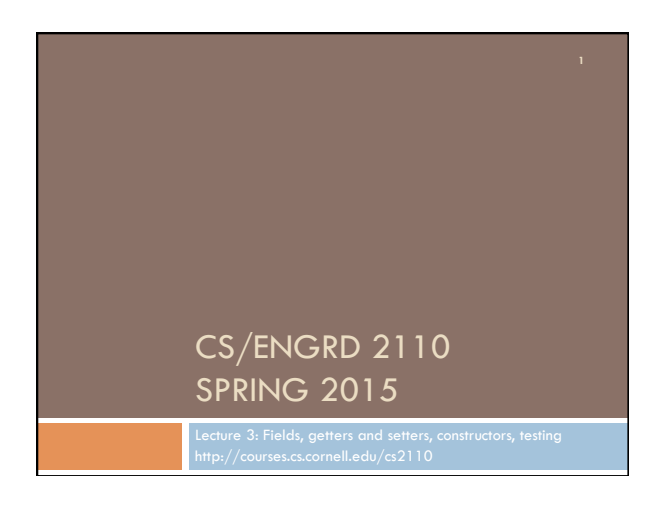

## CS2110 Announcements

**A0** No late penalty (this time) for A0 handed in through Sunday.

**A1** Is available on CMS and the course website this morning. Don't wait until the last minute! Start today and do a little bit every day. With 600 students, the consultants in 360 will be really busy just before the deadline. Help: hard to come by.

### **Piazza**

- □ Check course Piazza regularly for announcements.
- □ Also to learn about issues with A1, We will pin a note with FAQs (Frequently Asked Questions) for A1. Check it often!

#### Assignment A1

Write a class to maintain information about PhDs -their advisor(s) an date of PhD.

Objectives in brief:

- $\Box$  Get used to Eclipse and writing a simple Java class
- □ Learn conventions for Javadoc specs, formatting code (e.g. indentation), class invariants, method preconditions
- □ Learn about and use JUnit testing

Important: READ CAREFULLY, including Step 7, which reviews what the assignment is graded on.

Groups. You can do the assignment with 1 other person. FORM YOUR GROUP EARLY! Use Piazza Note @5 to search for partner!

## Recommended time-table for doing A1

Start A1 the day before it is due? You may be frustrated, upset, rushed because you can't get the help you need. With 600 students, too many will be trying to get help at the last minute. Not a good educational experience. Instead, use following schedule, which gives you a day or two after each part to get help if you need it:

29 Jan. Spend 20 minutes reading the assignment.

- 31 Jan (Sat). Write and test the GroupA methods. This includes writing the Junit test procedure for the group.
- 03 Feb. Write and test the GroupB methods AND the GroupC methods. 05 Feb. Write and test the GroupD methods.

06 Feb. Do point 7 of the handout: Review the learning objectives and check each of the items given in point 7. Submit on the CMS. CHECK the pinned A1 note on the Piazza every day.

#### Homework

1. Course website will contain classes Time and TimeTester. The body of the one-parameter constructor is not written. Write it. The one-parameter constructor is not tested in TimeTester. Write a procedure to test it.

2. Visit course website, click on Resources and then on Code Style Guidelines. Study

- 1. Naming conventions
- 3.3 Class invariant
- 4. Code organization
- 4.1 Placement of field declarations
- 5. Public/private access modifiers

3. Look at slides for next lecture; bring them to next lecture

### **Overview**

- $\Box$  An object can contain variables as well as methods. Variable in an object is called a field.
- $\Box$  Declare fields in the class definition. Generally, make fields private so they can't be seen from outside the class.
- □ May add getter methods (functions) and setter methods (procedures) to allow access to some or all fields.
- $\Box$  Use a new kind of method, the constructor, to initialize fields of a new object during evaluation of a new-expression.
- □ Create a JUnit Testing Class to save a suite of test cases.

# References to text and JavaSummary.pptx

Declaration of fields: B.5-B.6 slide 12 Getter/setter methods: B.6 slide 13, 14 Constructors: B.17-B.18 slide 15 Class String: A.67-A.73 JUnit Testing Class: none slide 74-80 Overloading method names: B-21 slide 22

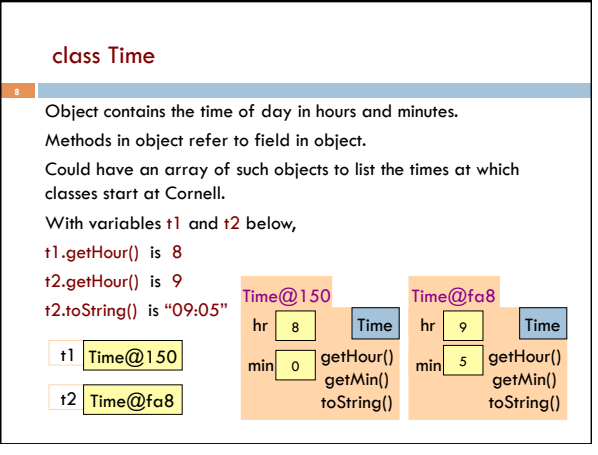

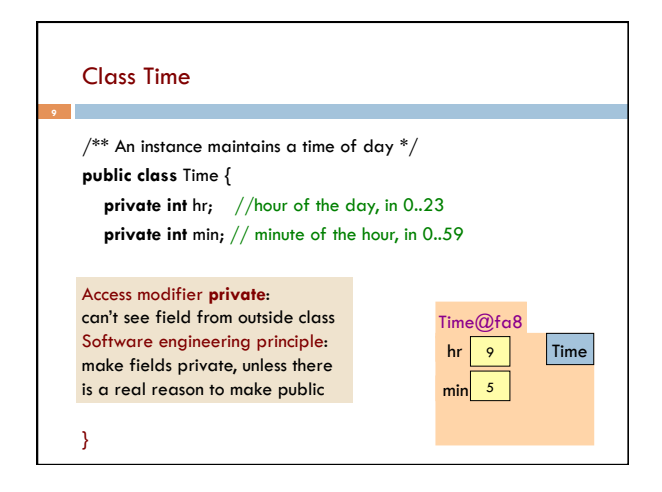

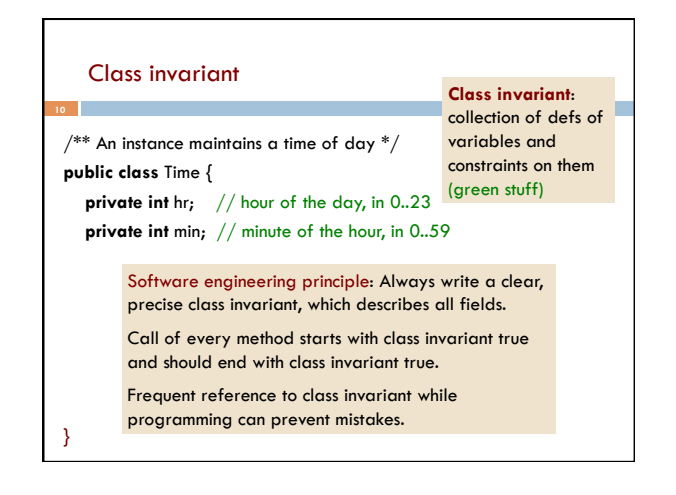

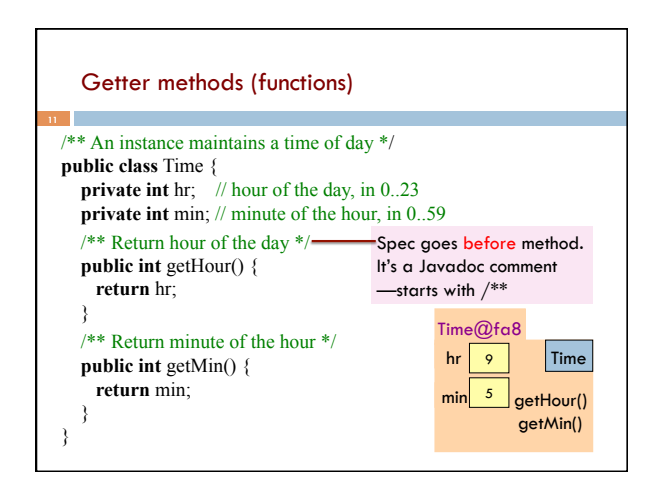

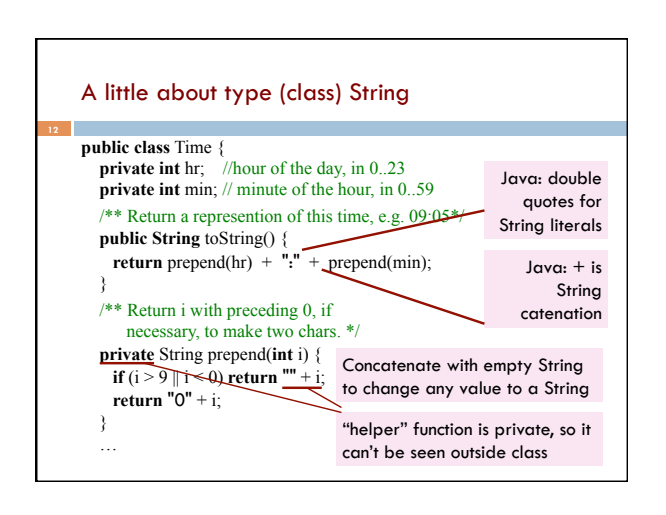

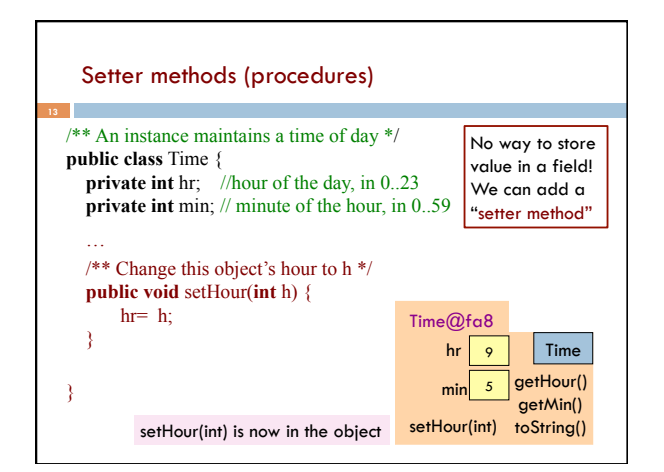

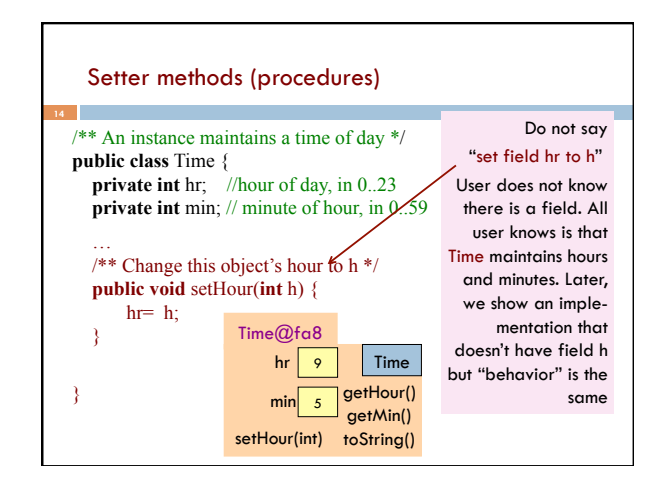

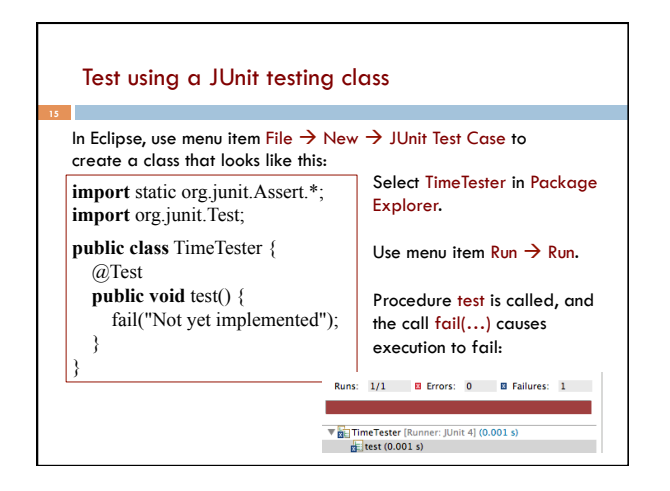

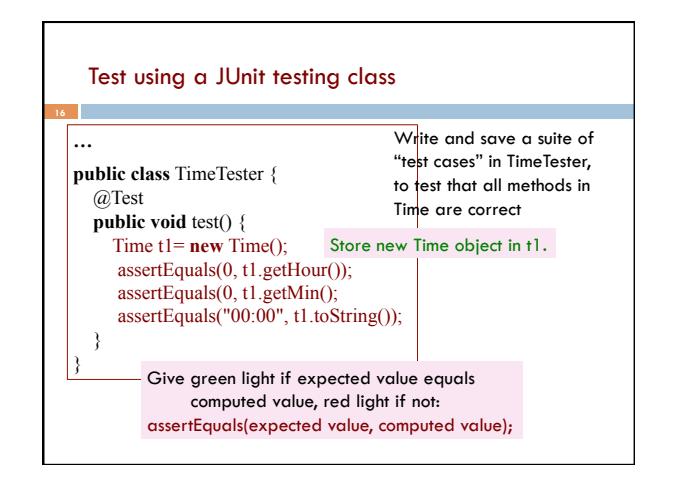

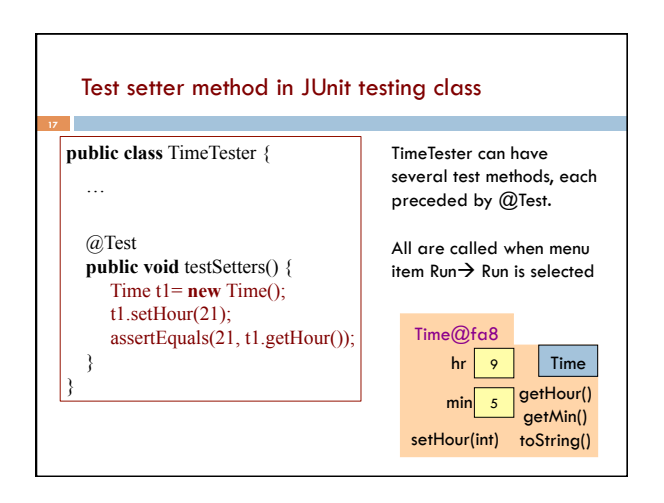

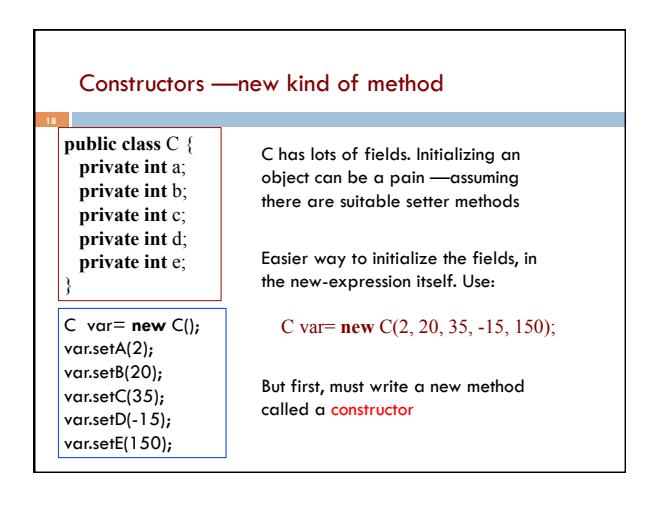

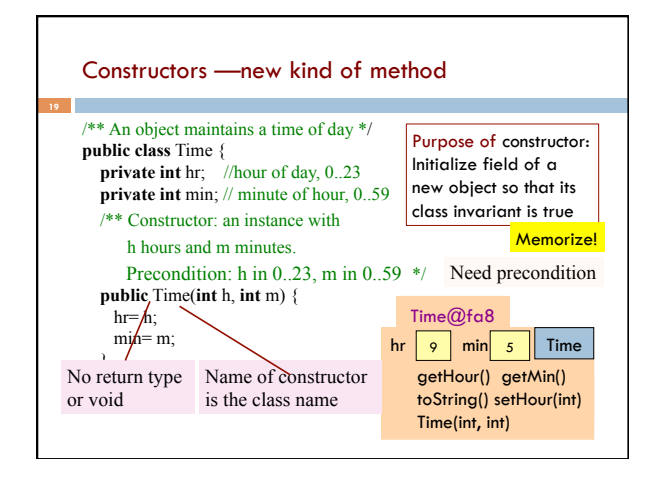

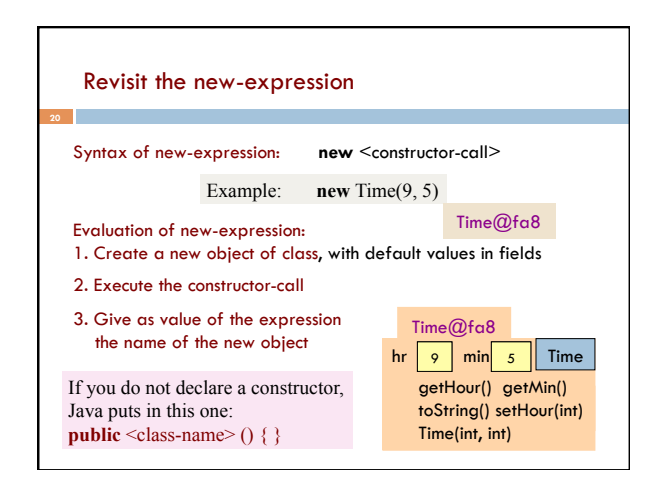

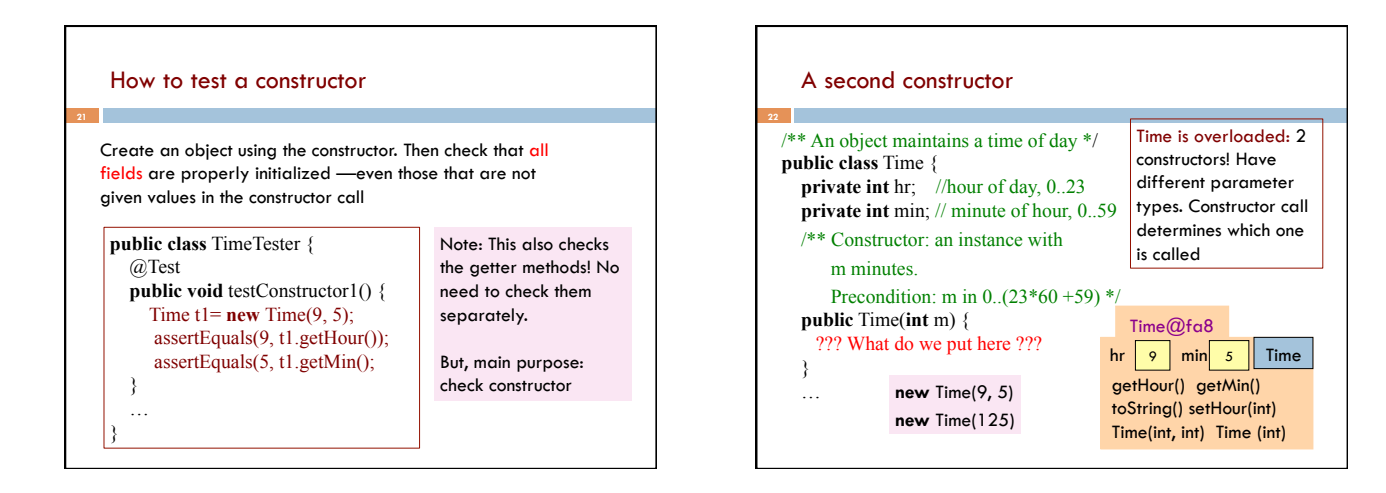

#### Generate javadoc

- □ With project selected in Package explorer, use menu item Project -> Generate javadoc
- $\Box$  In Package Explorer, click on the project -> doc -> index.html
- □ You get a pane with an API like specification of class Time, in which javadoc comments (start with  $/**)$  have been extracted!
- □ That is how the API specs were created.

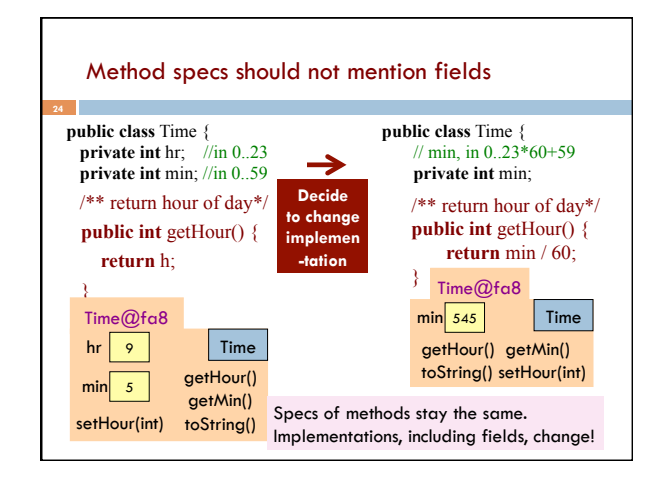